# **Configuração de Pauta de Valores Mínimos (CCFT115)**

Esta documentação é válida para todas as versões do Consistem ERP.

## **Pré-Requisitos**

Não há.

### **Acesso**

Módulo: Comercial - Faturamento

Grupo: Configurações de Faturamento

## **Visão Geral**

O objetivo deste programa é configurar o valor mínimo do preço de venda do produto para a base de cálculo de ICMS, conforme os valores de referência da tabela de [Pauta Fiscal](https://centraldeajuda.consistem.com.br/display/BDC/Pauta+Fiscal) definidos pela Sefaz.

Na geração da nota fiscal será considerado o valor mínimo configurado neste programa para a base de cálculo do ICMS, caso o produto informado na nota esteja com valor inferior ao configurado.

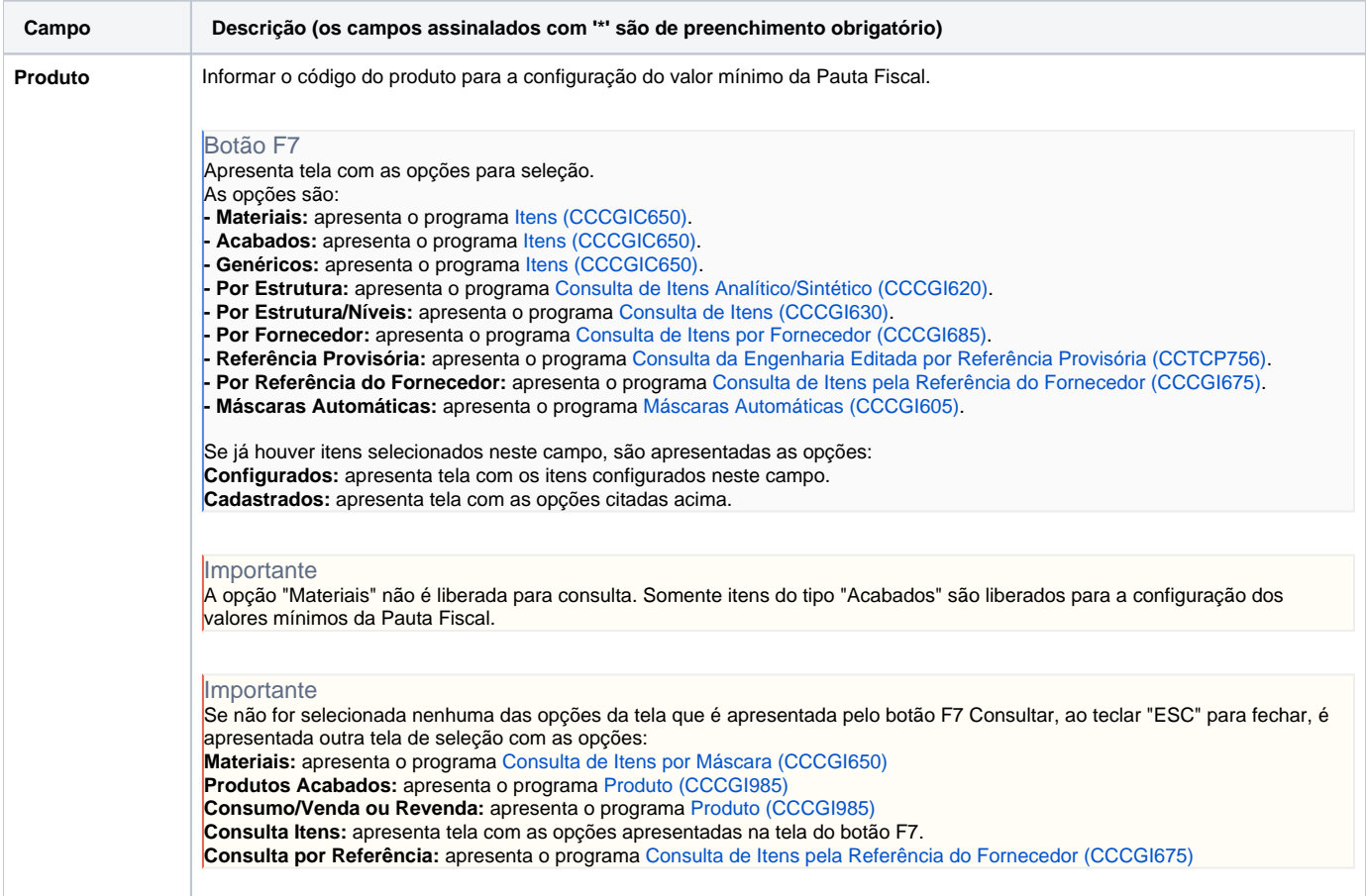

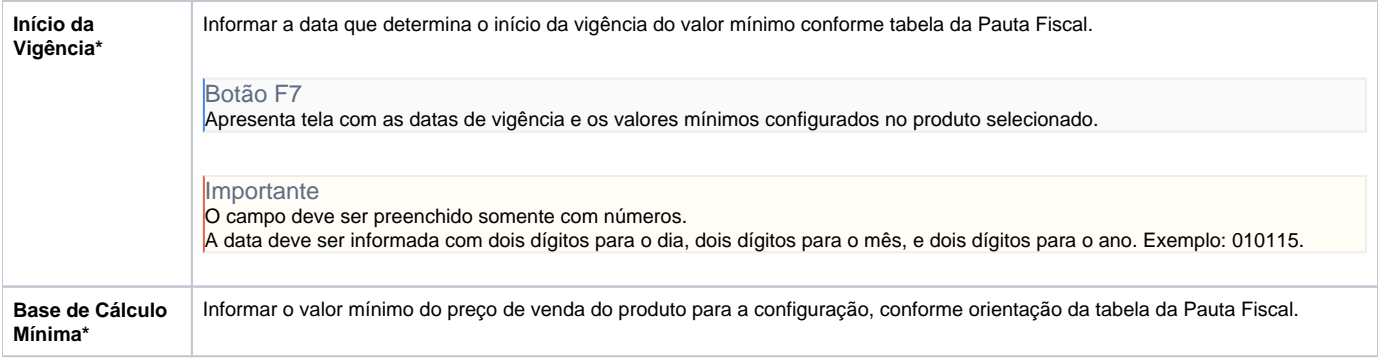

#### Atenção

As descrições das principais funcionalidades do sistema estão disponíveis na documentação do [Consistem ERP Componentes.](http://centraldeajuda.consistem.com.br/pages/viewpage.action?pageId=56295436) A utilização incorreta deste programa pode ocasionar problemas no funcionamento do sistema e nas integrações entre módulos.

Exportar PDF

Esse conteúdo foi útil?

Sim Não